# How to Use PalauNet Accounts

## **Activating Your PalauNet Account**

Visit PNCC Customer Service in Koror (488-9000) or Airai (587-9000) for PalauNet User-ID registration and account activation. PalauNet Accounts give you the flexibility of Internet access at over 250 Wi-Fi Hotspots or via HomeNet.

### E-mail Set-Up Tips

You can use e-mail software like MS Outlook, or you can access your PalauNet email online using Webcare (mail. palaunet.com).

Configure your email software POP3 and SMTP to the following settings. When in doubt, follow the simple instructions available in the HELP section of your email program by typing 'POP3" or "SMTP".

- Incoming Mail Server (POP3) = mail.palaunet.com
- Outgoing Mail Server (SMTP) = mail.palaunet.com
- PalauNet Primary DNS: 202.124.238.71
- PalauNet Secondary DNS: 202.124.238.72

Once connected, PalauNet will ask for your user ID. At the prompt, type the USER ID and Password supplied with this account.

### **Enjoy faster speeds at PNCC Wi-Fi Hotspots!**

Use your PalauNet UserID and Password to log on to more than 200 locations- see Info Page 16 for details.

### Using PalauNet WebMail

PalauNet WebMail is a web-based email system that you can access from anywhere in the world to check your e-mail, send messages and organize your mail in folders.

URL: mail.palaunet.com

### **Protect Your Password!**

Don't give out your password! We cannot retrieve forgotten passwords. It is your responsibility to secure your password. You are responsible for all charges to your PalauNet account. If you forget your password, please visit PNCC Customer Service to get a new one.

# **Important PalauNet Numbers**

| Technical Support  | 587-9696*             |
|--------------------|-----------------------|
| E-mail             | techsup@pnccpalau.com |
| Customer Service   | 488-9000              |
| Or Call            | 587-9000              |
| Billing Department | 587-9800              |

\*for basic questions and network-related troubles only. For software or hardware configuration, see Computer Sales & Service in the Yellow Pages.

### **IMPORTANT PALAUNET E-MAIL TIPS**

E-mail messages are stored in PalauNet Webmail for 30 days. PalauNet e-mail attachment maximum size Is 10MB (sending or receiving).

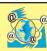

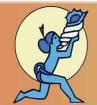

# Palau's First And Most Reliable Internet Service VVVVVVV prede per at a trace of the common service of the common service of the co

# Super Fast Internet for Everyone

- High-Speed Broadband via VDSL & Fiber
- Over 250 Wi-Fi Hotspots Nationwide
- Prepaid Internet Cards
- · HomeNet: Surf & Talk on the Same Line!
- Plus! PalauCel 4G/3G mobile data service

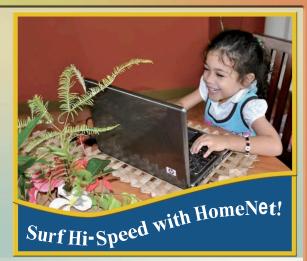

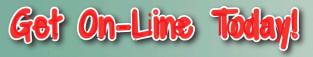

Call PNCC Customer Service at 488-9000 Businesses Call Sales at: 488-9600